## **সহেজ আপনার ĺপন Ƭাইভ ĺক bootable এǙিপেত ˚পাȭিরত**

## **ক˙ন।**

টিউন করেছেন : Faisal| প্রকাশিত হয়েছে : ১৭ জুলাই, ২০১১ | 1,020 বার দেখা হয়েছে |  $\bigcirc$ 14

আসসালামু আলাইকুম, আবারও আপনাদের শুভেচ্ছা জানিমে আজকের টিউন শুরু করছি। কেমন আছেন আপনারা? আশা করি অনেক ভাল আছেন সৃষ্টিকর্তার রহমতে। আজ আপনাদের জন্য নিয়ে আসলাম একটি ছোট সফটওয়্যার যার নাম Bootable\_USB এই সফটওয়্যার দ্বারা আপুনি সহজে আপনার পেন ড্রাইভ কে Bootable এক্সপি অথবা ভিস্তা তে রূপান্তরিত করতে পারবেন। এই সফটওয়্যার টি তাদের বেশী প্রয়োজন যাদের সিডি ড্ৰাইভ নেই। সফটওয়্যার টি সাইজ অনেক ছোট মাএ ৫.৭ এমবি

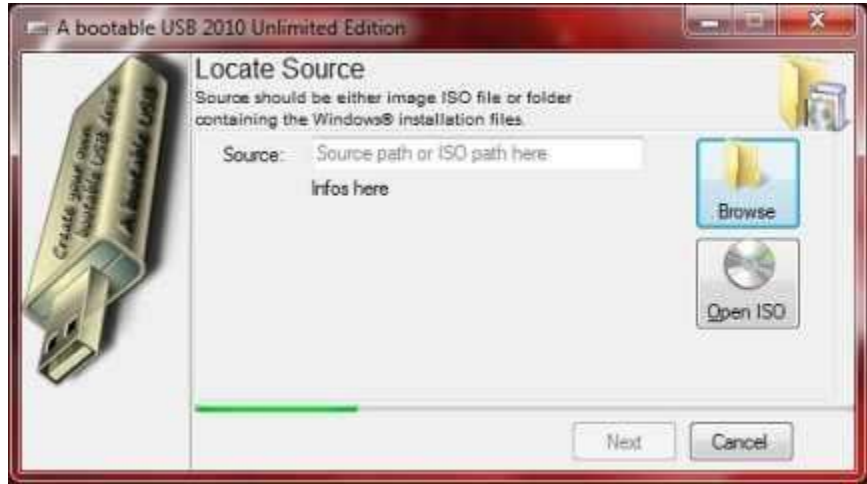

যাদের প্রয়ােজন তারা এখান থেকে ডাউনলােড করতে পারেন।

ডাউনেলাড িলǦ১ ◌ঃ Bootable USB http://www.6ybh-upload.com/ii1wehobobhi/1304948334 billgates-Bootable\_USB\_0\_9\_5\_471.rar

How to use:

Just give a path of your windows files

or even open the iso files and press next..

Within the minutes it will make your pen drive bootable